## 「電子ブック実証実験サイト」の利用方法

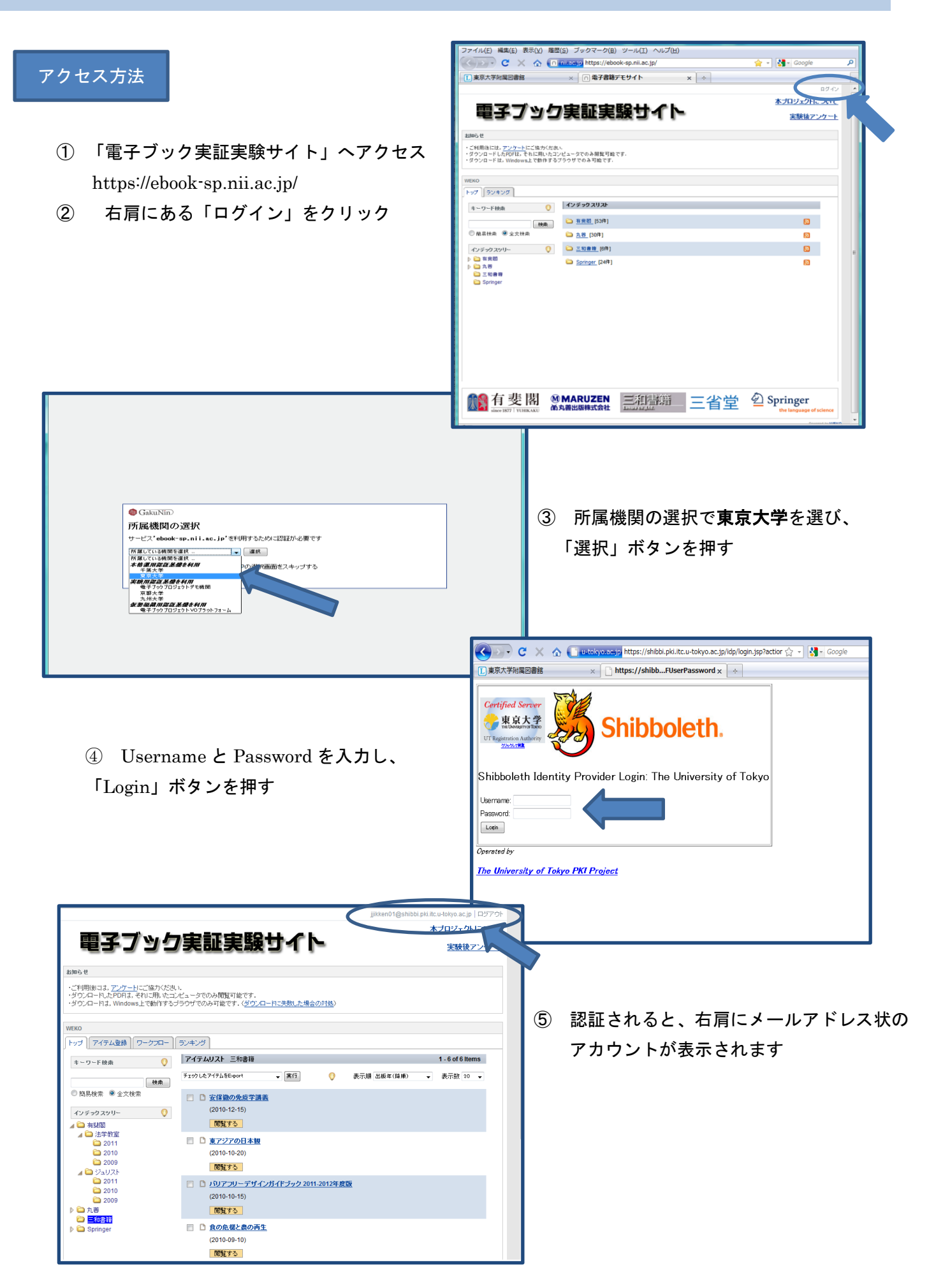

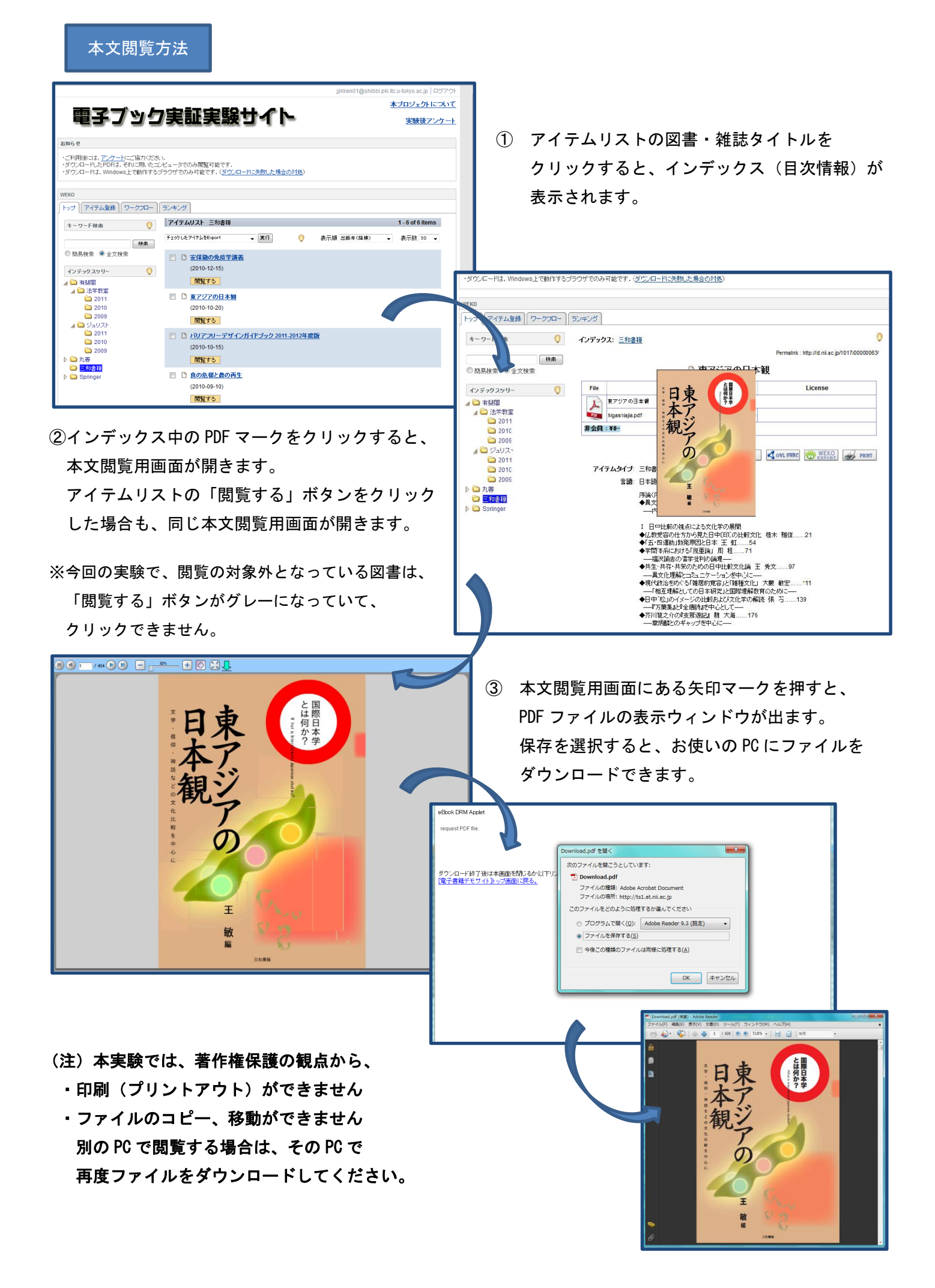